# Package: landscapetools (via r-universe)

September 28, 2024

Type Package

Title Landscape Utility Toolbox

Version 0.6.2

Description Provides utility functions for some of the less-glamorous tasks involved in landscape analysis. It includes functions to coerce raster data to the common tibble format and vice versa, it helps with flexible reclassification tasks of raster data and it provides a function to merge multiple raster. Furthermore, 'landscapetools' helps landscape scientists to visualize their data by providing optional themes and utility functions to plot single landscapes, rasterstacks, -bricks and lists of raster.

License GPL-3

Encoding UTF-8

LazyData true

ByteCompile true

**Depends**  $R (=3.1.0)$ 

URL <https://docs.ropensci.org/landscapetools/>

BugReports <https://github.com/ropensci/landscapetools/issues>

Roxygen list(markdown = TRUE)

RoxygenNote 7.2.1

Imports ggplot2, raster, tibble, Rcpp

Suggests testthat, covr, knitr, rmarkdown

VignetteBuilder knitr

LinkingTo Rcpp

Repository https://ropensci.r-universe.dev

RemoteUrl https://github.com/ropensci/landscapetools

RemoteRef master

RemoteSha fd3946024292e802c043574fb87765a2c9518a68

# <span id="page-1-0"></span>**Contents**

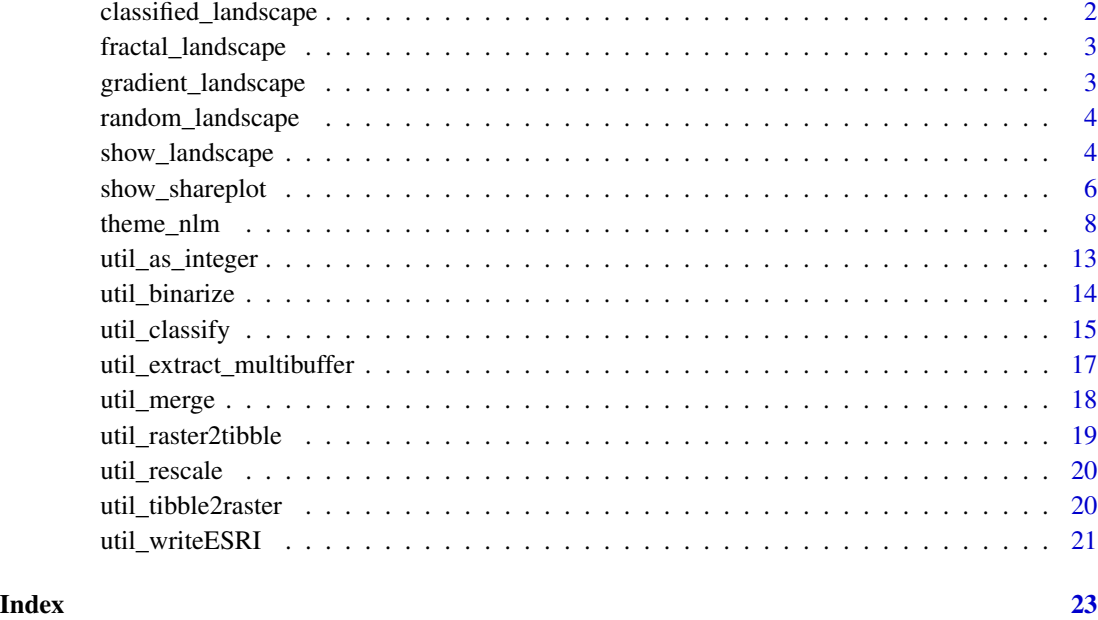

classified\_landscape *Example map (factor).*

# Description

An example map to show landscapetools functionality generated with the nlm\_random() algorithm with factorial values.

# Usage

classified\_landscape

# Format

A raster layer object.

# Source

Simulated neutral landscape models with R. <https://github.com/ropensci/NLMR/>

<span id="page-2-0"></span>fractal\_landscape *Example map (fractional brownian motion).*

# Description

An example map to show landscapetools functionality generated with the nlm\_fbm() algorithm.

#### Usage

fractal\_landscape

#### Format

A raster layer object.

# Source

Simulated neutral landscape models with R. <https://github.com/ropensci/NLMR/>

gradient\_landscape *Example map (planar gradient).*

# Description

An example map to show landscapetools functionality generated with the nlm\_planargradient() algorithm.

# Usage

gradient\_landscape

# Format

A raster layer object.

#### Source

Simulated neutral landscape models with R. <https://github.com/ropensci/NLMR/>

<span id="page-3-0"></span>random\_landscape *Example map (random).*

#### Description

An example map to show landscapetools functionality generated with the nlm\_random() algorithm.

#### Usage

random\_landscape

# Format

A raster layer object.

#### Source

Simulated neutral landscape models with R. <https://github.com/ropensci/NLMR/>

<span id="page-3-1"></span>show\_landscape *show\_landscape*

# Description

Plot a Raster\* object with the NLMR default theme (as ggplot).

#### Usage

```
show_landscape(x, xlab, ylab, discrete, unique_scales, n_col, n_row, ...)
## S3 method for class 'RasterLayer'
show_landscape(x, xlab = "Easting", ylab = "Northing", discrete = FALSE, \dots)
## S3 method for class 'list'
show_landscape(
  x,
  xlab = "Easting",
 ylab = "Northing",
  discrete = FALSE,
  unique_scales = FALSE,
  n_{col} = NULL,
 n_row = NULL,
  ...
)
## S3 method for class 'RasterStack'
```

```
show_landscape(
  x,
  xlab = "Easting",
  ylab = "Northing",
  discrete = FALSE,
  unique_scales = FALSE,
  n_{col} = NULL,
  n_row = NULL,
  ...
\mathcal{L}## S3 method for class 'RasterBrick'
show_landscape(
  x,
  xlab = "Easting",
  ylab = "Northing",
  discrete = FALSE,
  unique_scales = FALSE,
  n_{col} = NULL,
  n_row = NULL,
  ...
\mathcal{L}
```
# Arguments

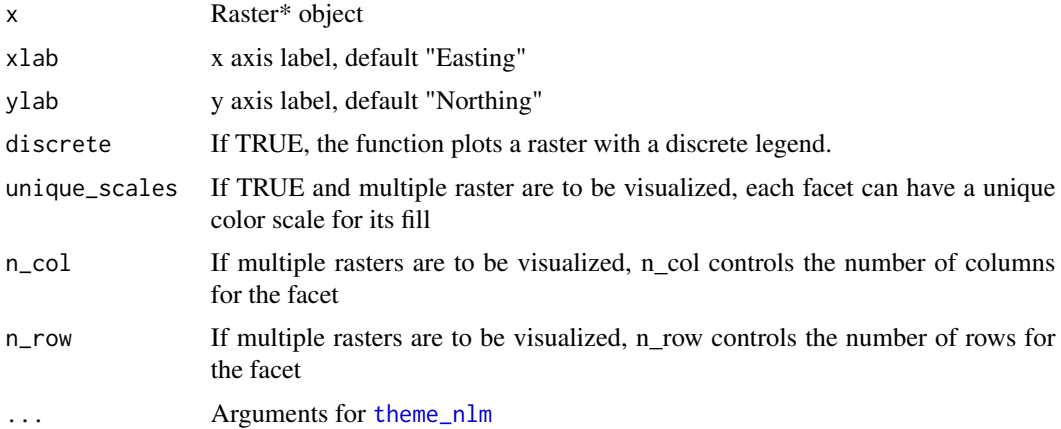

# Value

ggplot2 Object

# Examples

```
## Not run:
x <- gradient_landscape
```
# classify

```
y <- util_classify(gradient_landscape,
                   n = 3,
                   level_names = c("Land Use 1", "Land Use 2", "Land Use 3"))
show_landscape(x)
show_landscape(y, discrete = TRUE)
show_landscape(list(gradient_landscape, random_landscape))
show_landscape(raster::stack(gradient_landscape, random_landscape))
show_landscape(list(gradient_landscape, y), unique_scales = TRUE)
## End(Not run)
```
show\_shareplot *show\_shareplot*

#### Description

Plot the landscape share in subsequential buffers around a/multiple point(s) of interest

#### Usage

```
show_shareplot(
  landscape,
 points,
 buffer_width,
 max_width = NULL,
 multibuffer_df = NULL,
 return_df = FALSE
\lambdashow_shareplot(
  landscape,
 points,
 buffer_width,
 max_width = NULL,multibuffer_df = NULL,
  return_df = FALSE
)
```
# Arguments

landscape Raster\* object points Point(s) represented by a two-column matrix or data.frame; SpatialPoints\*; SpatialPolygons\*; SpatialLines; Extent; a numeric vector representing cell numbers; or sf\* POINT object

<span id="page-5-0"></span>

<span id="page-6-0"></span>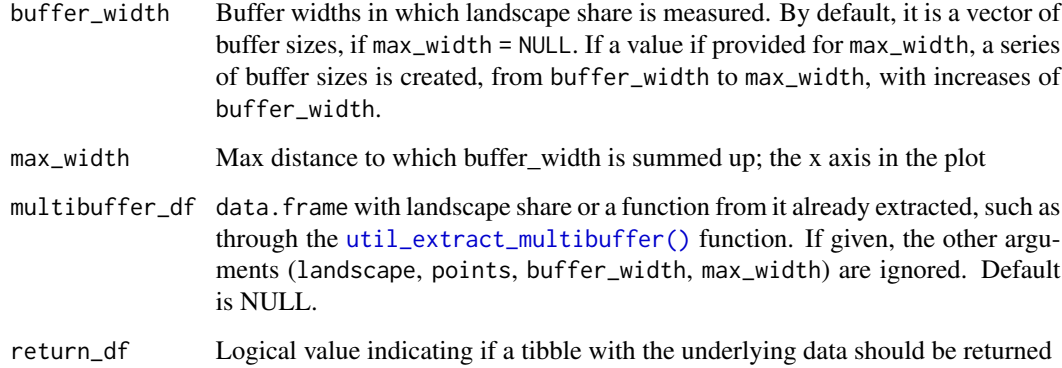

#### Value

ggplot2 Object

# Examples

```
# create single point
new\_point = matrix(c(75, 75), ncol = 2)# show landscape and point of interest
show_landscape(classified_landscape, discrete = TRUE) +
ggplot2::geom\_point(data = data-frame(x = new\_point[, 1], y = new\_point[, 2]),ggplot2::aes(x = x, y = y),col = "grey", size = 3)# show single point share
show_shareplot(classified_landscape, new_point, 10, 50)
# show multiple points share
new\_points = matrix(c(75, 110, 75, 30), ncol = 2)show_shareplot(classified_landscape, new_points, 10, 50)
# irregular buffer widths
new\_points = matrix(c(75, 110, 75, 30), ncol = 2)show_shareplot(classified_landscape, new_points, c(10, 30, 50))
# get data frame with results back
result <- show_shareplot(classified_landscape, new_points, 10, 50, return_df = TRUE)
result$share_df
# use the output from util_extract_multibuffer
new\_points = matrix(c(75, 110, 75, 30), ncol = 2)df = util_extract_multibuffer(classified_landscape, new_points, 10, 50)
show_shareplot(multibuffer_df = df)
```
<span id="page-7-1"></span><span id="page-7-0"></span>theme\_nlm *theme\_nlm*

#### Description

Opinionated ggplot2 theme to visualize NLM raster.

#### Usage

```
theme_nlm(
 base_family = NA,
 base_size = 11.5,
 plot_title_family = base_family,
 plot_title_size = 18,
 plot_title_face = "bold",
  plot_title_margin = 10,
  subtitle_family = NA,
  subtitle_size = 13,
  subtitle_face = "plain",
  subtitle_margin = 15,
  strip_text_family = base_family,
  strip_text_size = 12,
  strip_text_face = "plain",
  strip.background = "grey80",
  caption_family = NA,
  caption_size = 9,
  caption_face = "plain",
  caption_margin = 10,
  axis_text_size = base_size,
  axis_title_family = base_family,
  axis_title_size = 9,
  axis_title_face = "plain",
  axis_title_just = "rt",
  plot_margin = ggplot2::unit(c(0, 0, 0, 0), "lines"),grid\_col = "#ccccccc",grid = TRUE,axis_col = "#cccccc",
  axis = FALSE,ticks = FALSE,
  legend_title = "Z",
  legend_labels = NULL,
  legent\_size = 8,
  legend_title_size = 10,
  ratio = 1,
  viridis_scale = "D",
  ...
)
```

```
theme_nlm_discrete(
 base_family = NA,
 base_size = 11.5,
 plot_title_family = base_family,
 plot_title_size = 18,
 plot_title_face = "bold",
 plot_title_margin = 10,
  subtitle_family = NA,
  subtitle_size = 13,
  subtitle_face = "plain",
  subtitle_margin = 15,
  strip_text_family = base_family,
  strip_text_size = 12,
  strip_text_face = "plain",
  strip.background = "grey80",
  caption_family = NA,
  caption_size = 9,
  caption_face = "plain",
  caption_margin = 10,
  axis_text_size = base_size,
  axis_title_family = base_family,
  axis_title_size = 9,
  axis_title_face = "plain",
  axis_title_just = "rt",
 plot_margin = ggplot2::unit(c(0, 0, 0, 0), "lines"),grid\_col = "#ccccccc",grid = TRUE,axis_col = "tcccccc",axis = FALSE,ticks = FALSE,
  legend_title = "Z",
  legend_labels = NULL,
  legend_text_size = 8,
  legend_title_size = 10,
  ratio = 1,
 viridis_scale = "D",
  ...
\lambdatheme_nlm_grey(
 base_family = NA,
 base_size = 11.5,
 plot_title_family = base_family,
 plot_title_size = 18,
 plot_title_face = "bold",
 plot_title_margin = 10,
  subtitle_family = NA,
```

```
subtitle_size = 13,
  subtitle_face = "plain",
  subtitle_margin = 15,
  strip_text_family = base_family,
  strip_text_size = 12,
  strip_text_face = "plain",
  strip.background = "grey80",
  caption_family = NA,
  caption_size = 9,caption_face = "plain",
  caption_margin = 10,
  axis_text_size = base_size,
  axis_title_family = base_family,
  axis_title_size = 9,
  axis_title_face = "plain",
  axis_title_just = "rt",
 plot_margin = ggplot2::unit(c(0, 0, 0, 0), "lines"),grid\_col = "#ccccccc",grid = TRUE,axis\_col = "#ccccccc".axis = FALSE,ticks = FALSE,
  legend\_title = "Z",legend_labels = NULL,
  legend_text_size = 8,
  legend_title_size = 10,
  ratio = 1,
  ...
\mathcal{L}theme_nlm_grey_discrete(
 base_family = NA,
 base_size = 11.5,
 plot_title_family = base_family,
 plot_title_size = 18,
 plot_title_face = "bold",
  plot_title_margin = 10,
  subtitle_family = NA,
  subtitle_size = 13,
  subtitle_face = "plain",
  subtitle_margin = 15,
  strip_text_family = base_family,
  strip_text_size = 12,
  strip_text_face = "plain",
  strip.background = "grey80",
  caption_family = NA,
  caption_size = 9,caption_face = "plain",
```

```
caption_margin = 10,
  axis_text_size = base_size,
  axis_title_family = base_family,
  axis_title_size = 9,
  axis_title_face = "plain",
  axis_title_just = "rt",
  plot_margin = ggplot2::unit(c(0, 0, 0, 0), "lines"),grid\_col = "#ccccccc",grid = TRUE,axis_col = "tcccccc",axis = FALSE,ticks = FALSE,
  legend_title = "Z",
  legend_labels = NULL,
  legend_text_size = 8,
  legend_title_size = 10,
  ratio = 1,
  ...
\mathcal{L}theme_facetplot(
  base_family = NA,
  base\_size = 11.5,
  plot_title_family = base_family,
  plot_title_size = 18,
  plot_title_face = "bold",
  plot_title_margin = 10,
  subtitle_family = NA,
  subtitle_size = 13,
  subtitle_face = "plain",
  subtitle_margin = 15,
  strip.background = "grey80",
  caption_family = NA,
  caption_size = 9,
  caption_face = "plain",
  caption_margin = 10,
  ratio = 1,
  viridis_scale = "D",
  ...
\mathcal{L}theme_facetplot_discrete(
  base_family = NA,
 base_size = 11.5,
  plot_title_family = base_family,
  plot_title_size = 18,
  plot_title_face = "bold",
  plot_title_margin = 10,
```

```
subtitle_family = NA,
  subtitle_size = 13,
  subtitle_face = "plain",
  subtitle_margin = 15,
  strip.background = "grey80",
  caption_family = NA,
  caption_size = 9,
  caption_face = "plain",
  caption_margin = 10,
  ratio = 1,
  viridis_scale = "D",
  ...
)
```
# Arguments

```
base_family base font family size
base_size base font size
plot_title_family
                 plot title family
plot_title_size
                 plot title size
plot_title_face
                 plot title face
plot_title_margin
                 plot title ggplot2::margin
subtitle_family
                 plot subtitle family
subtitle_size plot subtitle size
subtitle_face plot subtitle face
subtitle_margin
                 plot subtitle ggplot2::margin bottom (single numeric value)
strip_text_family
                 facet facet label font family
strip_text_size
                 facet label font family, face and size
strip_text_face
                 facet facet label font face
strip.background
                 strip background
caption_family plot caption family
caption_size plot caption size
caption_face plot caption face
caption_margin plot caption ggplot2::margin
axis_text_size axis text size
```
# <span id="page-12-0"></span>util\_as\_integer 13

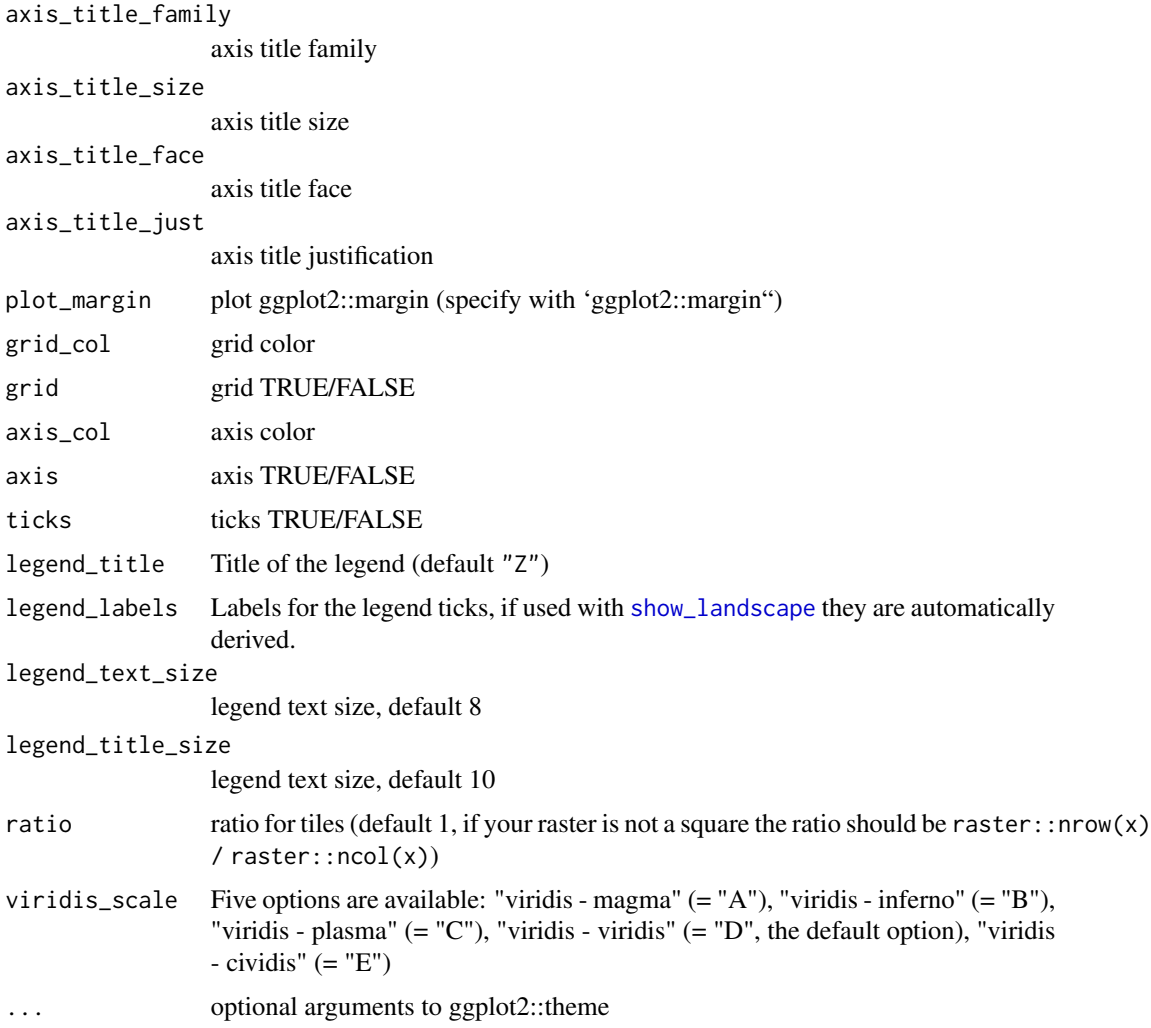

# Details

A focused theme to visualize raster data that sets a lot of defaults for the ggplot2:: theme.

The functions are setup in such a way that you can customize your own one by just wrapping the call and changing the parameters. The theme itself is heavily influenced by hrbrmstr and his package hrbrthemes (<https://github.com/hrbrmstr/hrbrthemes/>).

util\_as\_integer *util\_as\_integer*

# Description

Coerces raster values to integers

# Usage

util\_as\_integer(x)

## S3 method for class 'RasterLayer' util\_as\_integer(x)

### Arguments

x raster

# Details

Coerces raster values to integers, which is sometimes needed if you want further methods that rely on integer values.

# Value

RasterLayer

#### Examples

```
# Mode 1
util_as_integer(fractal_landscape)
```
util\_binarize *Binarize continuous raster values*

# Description

Classify continuous raster values into binary map cells based upon given break(s).

#### Usage

```
util_binarize(x, breaks)
```

```
## S3 method for class 'RasterLayer'
util_binarize(x, breaks)
```
#### Arguments

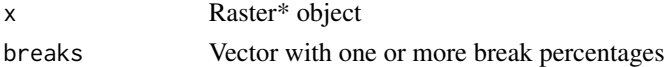

#### Details

Breaks are considered to be habitat percentages (p). If more than one percentage is given multiple layers are written in the same brick.

<span id="page-13-0"></span>

<span id="page-14-0"></span>util\_classify 15

# Value

RasterLayer / RasterBrick

# Examples

```
breaks <-c(0.3, 0.5)binary_maps <- util_binarize(gradient_landscape, breaks)
```
util\_classify *util\_classify*

# Description

Classify continuous landscapes into landscapes with discrete classes

#### Usage

```
util_classify(x, n, weighting, level_names, real_land, mask_val)
## S3 method for class 'RasterLayer'
util_classify(
 x,
 n = NULL,weighting = NULL,
 level_names = NULL,
 real_land = NULL,
 mask_val = NULL
\mathcal{L}
```
# Arguments

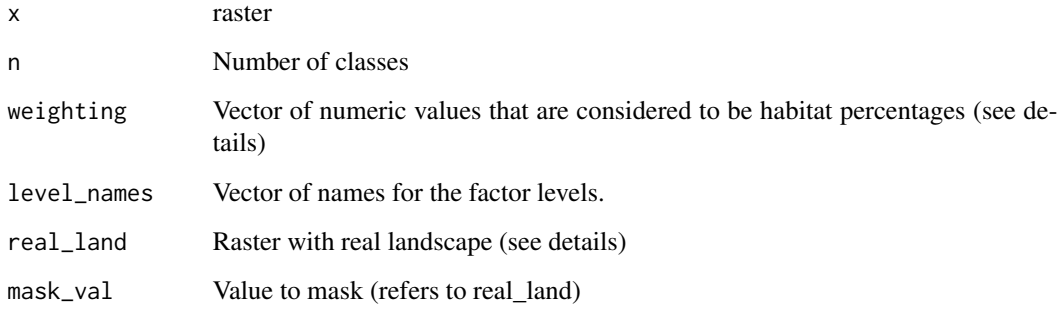

#### Details

Mode 1: Calculate the optimum breakpoints using Jenks natural breaks optimization, the number of classes is determined with n. The Jenks optimization seeks to minimize the variance within categories, while maximizing the variance between categories.

Mode 2: The number of elements in the weighting vector determines the number of classes in the resulting matrix. The classes start with the value 1. If non-numerical levels are required, the user can specify a vector to turn the numerical factors into other data types, for example into character strings (i.e. class labels). If the numerical vector of weightings does not sum up to 1, the sum of the weightings is divided by the number of elements in the weightings vector and this is then used for the classificat#' .

Mode 3: For a given 'real' landscape the number of classes and the weightings are extracted and used to classify the given landscape (any given weighting parameter is overwritten in this case!). If an optional mask value is given the corresponding class from the 'real' landscape is cut from the landscape beforehand.

#### Value

RasterLayer

#### Examples

```
## Not run:
# Mode 1
util_classify(fractal_landscape,
              n = 3.
              level_names = c("Land Use 1", "Land Use 2", "Land Use 3"))# Mode 2
util_classify(fractal_landscape,
              weighting = c(0.5, 0.25, 0.25),
              level_names = c("Land Use 1", "Land Use 2", "Land Use 3"))# Mode 3
real_land <- util_classify(gradient_landscape,
              n = 3,
              level\_names = c("Land Use 1", "Land Use 2", "Land Use 3"))fractal_landscape_real <- util_classify(fractal_landscape, real_land = real_land)
fractal_landscape_mask <- util_classify(fractal_landscape, real_land = real_land, mask_val = 1)
landscapes <- list(
'1 nlm' = fractal_landscape,
'2 real' = real_land,
'3 result' = fractal_landscape_real,
'4 result with mask' = fractal_landscape_mask
)
show_landscape(landscapes, unique_scales = TRUE, nrow = 1)
## End(Not run)
```
<span id="page-16-1"></span><span id="page-16-0"></span>util\_extract\_multibuffer

*Extract raster values for multiple buffers*

# Description

This function creates a series of circular buffers around spatial points and computes the frequency of each value of a raster within the buffers; the results are printed in a data. frame.

# Usage

```
util_extract_multibuffer(
  landscape,
  points,
  buffer_width,
  max\_width = NULL,rel_freq = FALSE,
  fun = NULL,point_id_text = TRUE,
  ...
)
```
# Arguments

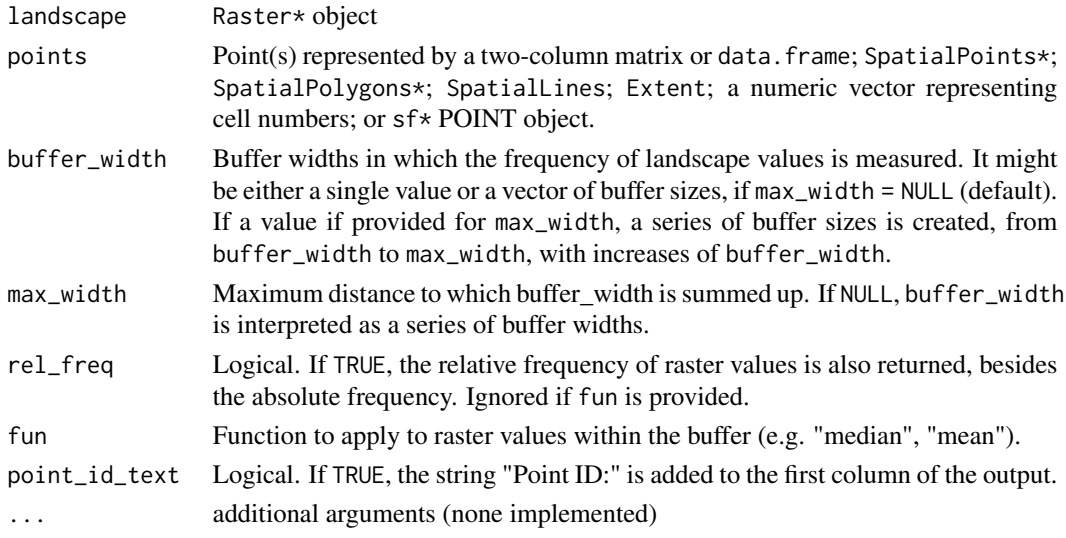

# Value

A tibble with the frequency of each raster value within the buffers of different sizes around each point. Alternatively, a tibble with the relative frequency of raster values, if rel\_freq = TRUE, or a function from the raster values, if fun is provided.

#### Examples

```
# create single point
new\_point = matrix(c(75, 75), ncol = 2)# show landscape and point of interest
show_landscape(classified_landscape, discrete = TRUE) +
ggplot2::geom\_point(data = data-frame(x = new\_point[, 1], y = new\_point[, 2]),ggplot2::aes(x = x, y = y),col = "grey", size = 3)# extract frequency of each pixel value within each buffer from 10 to 50 m width
util_extract_multibuffer(classified_landscape, new_point, 10, 50)
# use irregular buffer sizes
util_extract_multibuffer(classified_landscape, new_point, c(5, 10, 20, 30))
# also returns relative frequency
util_extract_multibuffer(classified_landscape, new_point, 10, 50, rel_freq = TRUE)
# use a given function - e.g. median in each buffer width
util_extract_multibuffer(classified_landscape, new_point, 10, 50, fun = "median")
# show multiple points share
new\_points = matrix(c(75, 110, 75, 30), ncol = 2)util_extract_multibuffer(classified_landscape, new_points, c(5, 10, 20, 30))
```
util\_merge *util\_merge*

#### **Description**

Merge a primary raster with other rasters weighted by scaling factors.

#### Usage

```
util_merge(primary_nlm, secondary_nlm, scalingfactor = 1, rescale)
## S3 method for class 'RasterLayer'
util_merge(primary_nlm, secondary_nlm, scalingfactor = 1, rescale = TRUE)
```
#### Arguments

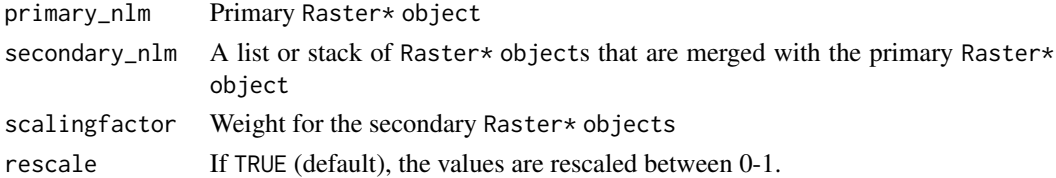

#### Value

Rectangular matrix with values ranging from 0-1

<span id="page-17-0"></span>

# <span id="page-18-0"></span>util\_raster2tibble 19

# Examples

```
x <- util_merge(gradient_landscape, random_landscape)
show_landscape(x)
```
util\_raster2tibble *Converts raster data into tibble*

# Description

Writes spatial raster values into tibble and adds coordinates.

# Usage

```
util_raster2tibble(x, format = "long")
```

```
util_raster2tibble(x, format = "long")
```
# Arguments

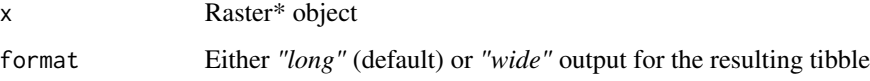

# Details

You will loose any resolution, extent or reference system. The output is raw tiles.

# Value

a tibble

# Examples

```
maptib <- util_raster2tibble(fractal_landscape)
## Not run:
library(ggplot2)
ggplot(maptib, aes(x,y)) +
    coord_fixed() +
   geom_raster(aes(fill = z))
```
## End(Not run)

<span id="page-19-0"></span>util\_rescale *util\_rescale*

# Description

Linearly rescale element values in a raster to a range between 0 and 1.

### Usage

```
util_rescale(x)
```
util\_rescale(x)

# Arguments

x Raster\* object

# Details

Rasters generated by nlm\_ functions are scaled between 0 and 1 as default, this option can be set to FALSE if needed.

# Value

Raster\* object with values ranging from 0-1

# Examples

```
unscaled_landscape <- gradient_landscape + fractal_landscape
util_rescale(unscaled_landscape)
```
util\_tibble2raster *Converts tibble data into a raster*

# Description

Writes spatial tibble values into a raster.

#### Usage

util\_tibble2raster(x)

util\_tibble2raster(x)

#### <span id="page-20-0"></span>Arguments

x a tibble

#### Details

Writes tiles with coordinates from a tibble into a raster. Resolution is set to 1 and the extent will be  $c(0, max(x), 0, max(y)).$ 

You can directly convert back the result from 'util\_raster2tibble()' without problems. If you have altered the coordinates or otherwise played with the data, be careful while using this function.

#### Value

Raster\* object

#### Examples

```
maptib <- util_raster2tibble(random_landscape)
mapras <- util_tibble2raster(maptib)
all.equal(random_landscape, mapras)
```
util\_writeESRI *util\_writeESRI*

# Description

Export raster objects as ESRI ascii files.

#### Usage

```
util_writeESRI(x, filepath)
## S3 method for class 'RasterLayer'
util_writeESRI(x, filepath)
```
# Arguments

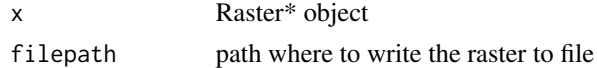

#### Details

raster::writeRaster or SDMTools::write.asc both export files that are recognised by most GIS software, nevertheless they both have UNIX linebreaks. Some proprietary software (like SPIP for example) require an exact 1:1 replica of the output of ESRI's ArcMap, which as a Windows software has no carriage returns at the end of each line. util\_writeESRI should therefore only be used if you need this, otherwise raster::writeRaster is the better fit for exporting raster data in R.

# Examples

```
## Not run:
util_writeESRI(gradient_landscape, "gradient_landscape.asc")
```
## End(Not run)

# <span id="page-22-0"></span>Index

∗ datasets classified\_landscape, [2](#page-1-0) fractal\_landscape, [3](#page-2-0) gradient\_landscape, [3](#page-2-0) random\_landscape, [4](#page-3-0) classified\_landscape, [2](#page-1-0) fractal\_landscape, [3](#page-2-0) gradient\_landscape, [3](#page-2-0) random\_landscape, [4](#page-3-0) show\_landscape, [4,](#page-3-0) *[13](#page-12-0)* show\_shareplot, [6](#page-5-0) theme\_facetplot *(*theme\_nlm*)*, [8](#page-7-0) theme\_facetplot\_discrete *(*theme\_nlm*)*, [8](#page-7-0) theme\_nlm, *[5](#page-4-0)*, [8](#page-7-0) theme\_nlm\_discrete *(*theme\_nlm*)*, [8](#page-7-0) theme\_nlm\_grey *(*theme\_nlm*)*, [8](#page-7-0) theme\_nlm\_grey\_discrete *(*theme\_nlm*)*, [8](#page-7-0) util\_as\_integer, [13](#page-12-0) util\_binarize, [14](#page-13-0) util\_classify, [15](#page-14-0) util\_extract\_multibuffer, [17](#page-16-0) util\_extract\_multibuffer(), *[7](#page-6-0)* util\_merge, [18](#page-17-0) util\_raster2tibble, [19](#page-18-0) util\_rescale, [20](#page-19-0) util\_tibble2raster, [20](#page-19-0) util\_writeESRI, [21](#page-20-0)